## **Application Descriptor Element**

An application element defines an [IceGrid application](https://doc.zeroc.com/display/Ice35/IceGrid+Architecture). An application typically contains at least one [node](https://doc.zeroc.com/display/Ice35/Node+Descriptor+Element) element, but it may also be used for other purposes such as defining [server](https://doc.zeroc.com/display/Ice35/Server-Template+Descriptor+Element) and [service](https://doc.zeroc.com/display/Ice35/Service-Template+Descriptor+Element) templates, [default templates,](https://doc.zeroc.com/display/Ice35/IceGrid+Templates#IceGridTemplates-DefaultTemplates) [replica groups](https://doc.zeroc.com/display/Ice35/Replica-Group+Descriptor+Element) and [property sets.](https://doc.zeroc.com/display/Ice35/Properties+Descriptor+Element)

This element must be a child of an [icegrid](https://doc.zeroc.com/display/Ice35/IceGrid+Descriptor+Element) element. Only one application element is permitted per file.

The following attributes are supported.

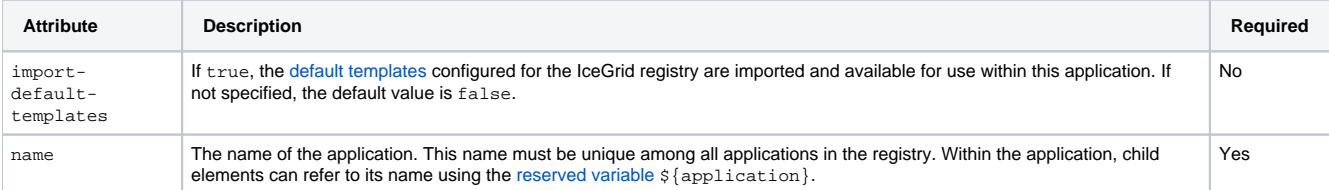

An optional nested [description](https://doc.zeroc.com/display/Ice35/Description+Descriptor+Element) element provides free-form descriptive text.

Here is an example to demonstrate the use of this element:

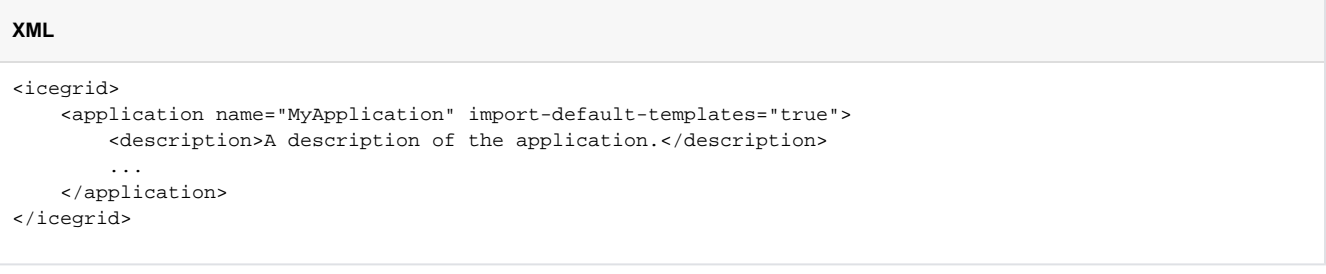

See Also

- [IceGrid Architecture](https://doc.zeroc.com/display/Ice35/IceGrid+Architecture)
- [Node Descriptor Element](https://doc.zeroc.com/display/Ice35/Node+Descriptor+Element)
- [Server-Template Descriptor Element](https://doc.zeroc.com/display/Ice35/Server-Template+Descriptor+Element)
- [Service-Template Descriptor Element](https://doc.zeroc.com/display/Ice35/Service-Template+Descriptor+Element)
- [Replica-Group Descriptor Element](https://doc.zeroc.com/display/Ice35/Replica-Group+Descriptor+Element)
- [Properties Descriptor Element](https://doc.zeroc.com/display/Ice35/Properties+Descriptor+Element)
- [IceGrid Descriptor Element](https://doc.zeroc.com/display/Ice35/IceGrid+Descriptor+Element)
- [Description Descriptor Element](https://doc.zeroc.com/display/Ice35/Description+Descriptor+Element)
- [IceGrid Templates](https://doc.zeroc.com/display/Ice35/IceGrid+Templates)
- [Using Descriptor Variables and Parameters](https://doc.zeroc.com/display/Ice35/Using+Descriptor+Variables+and+Parameters)